# **Understand Snort3 Rules**

# **Contents**

**Introduction Prerequisites Requirements Licensing** Components Used Background Information Snort3 rules Rule actions Rule anatomy Rule features **Examples** Example with http service header and sticky buffer http\_uri Example with file service header Related Links

# **Introduction**

This document describes rules for the **Snort3** engine in the Cisco **Secure Firewall Threat Defense (FTD)**.

# **Prerequisites**

## **Requirements**

Cisco recommends that you have knowledge of these topics:

- Cisco **Secure Firewall Threat Defense (FTD)**
- **Intrusion Prevention System (IPS)**
- **Snort2** syntax

### **Licensing**

No specific license requirement, the base license is sufficient and the features mentioned are included in the **Snort** engine within the FTD and in the **Snort3** open-source versions.

## **Components Used**

The information in this document is based on these software and hardware versions:

Cisco **Secure Firewall Threat Defense (FTD)**, Cisco **Secure Firewall Management Center (FMC)** version 7.0+ ● with **Snort3**.

The information in this document was created from the devices in a specific lab environment. All of

the devices used in this document started with a cleared (default) configuration. If your network is live, ensure that you understand the potential impact of any command.

# **Background Information**

**Snort** is the Cisco IPS engine capable of real-time traffic analysis and packet logging.

**Snort** can perform protocol analysis, content searching, and detect attacks.

**Snort3** is an updated version of the Snort2 IPS with a new software architecture that improves performance, detection, scalability, and usability.

# **Snort3 rules**

They use that LUA format to make the **Snort3** rules easier to read, write and verify.

#### **Rule actions**

This new version changes the rule actions, the new definitions are:

- **Pass**: Stop evaluation of subsequent rules against packet
- **Alert**: Generate event only
- **Block: Drop packet, block remainder session**
- **Drop**: Drop packet only
- Rewrite: Required if the replaces option is used
- **React**: Send HTML block response page
- **Reject**: Inject TCP RST or ICMP unreachable

### **Rule anatomy**

The anatomy is:

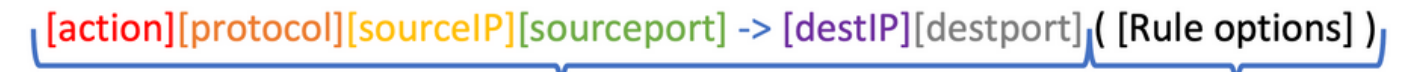

```
Rule header
```
Rule body

The rule header contains the action, protocol, source and destination network(s), and port(s).

In **Snort3**, the rule header can be one of the next options:

• Service rule header

<iline" lang="lua">alert http ( msg:"Alert HTTP rule"; flow:to\_client,established; content:"evil", nocase; sid:1000001; )

#### • File rule header

alert file ( msg: "Alert File example"; file data; content:"malicious stuff"; sid:1000006; )

• Conventional rule header

```
alert tcp $EXTERNAL_NET any -> $HOME_NET $HTTP_PORTS ( msg:"Alert HTTP rule";
flow:to_client,established; content:"evil", nocase; sid:1000001; )
```
#### **Rule features**

Some of the new features are:

• Arbitrary whitespace (each option on its own line)

```
alert tcp $EXTERNAL_NET any -> $HOME_NET $HTTP_PORTS ( msg:"Alert TCP rule";
flow:to_client,established; content:"evil", nocase; sid:1000000; )
```
• Consistent use of , and  $\cdot$ 

content:"evil", offset 5, depth 4, nocase;

• Networks and ports are optional

alert http ( Rule body )

#### • Adds more sticky buffers (This is not the complete list)

http\_uri http\_raw\_uri http\_header http\_raw\_header http\_trailer http\_raw\_trailer http\_cookie http\_raw\_cookie http\_true\_ip http\_client\_body http\_raw\_body http\_method http\_stat\_code http\_stat\_msg http\_version http2\_frama\_header script\_data raw\_data

#### • C Style comments

alert http ( msg: "Alert HTTP rule";  $\frac{1}{2}$  I can write a comment here  $\frac{*}{2}$ ...) • Remark (rem) keyword

alert http ( msg:"Alert HTTP rule"; flow:to\_client,established; rem:"Put comments in the rule anywhere"; content:"evil", nocase; sid:1000001; )

• appids keywords

alert tcp \$HOME\_NET any -> \$EXTERNAL\_NET any ( msg:"Alert on apps"; appids:"Google, Google Drive"; content:"evil", nocase; sid:1000000; )

- sd\_pattern for sensitive data filtering
- Regex keyword with the usage of hyperflex technology
- Service keyword replaces metadata

#### **Examples**

#### **Example with http service header and sticky buffer http\_uri**

**Task:** Write a rule that detects the word **malicious** in the HTTP URI.

#### **Solution:**

alert http ( msg: "Snort 3 http\_uri sticky buffer"; flow:to\_server, established; http\_uri; content:"malicious", within 20; sid:1000010; )

#### **Example with file service header**

**Task:** Write a rule that detects PDF files.

**Solution:**

alert file ( msg:"PDF File Detected"; file\_type: "PDF"; sid:1000008; )

### **Related Links**

[Snort Rules and IDS Software Download](https://www.snort.org/snort3)

**[Github](https://github.com/snort3/snort3)**